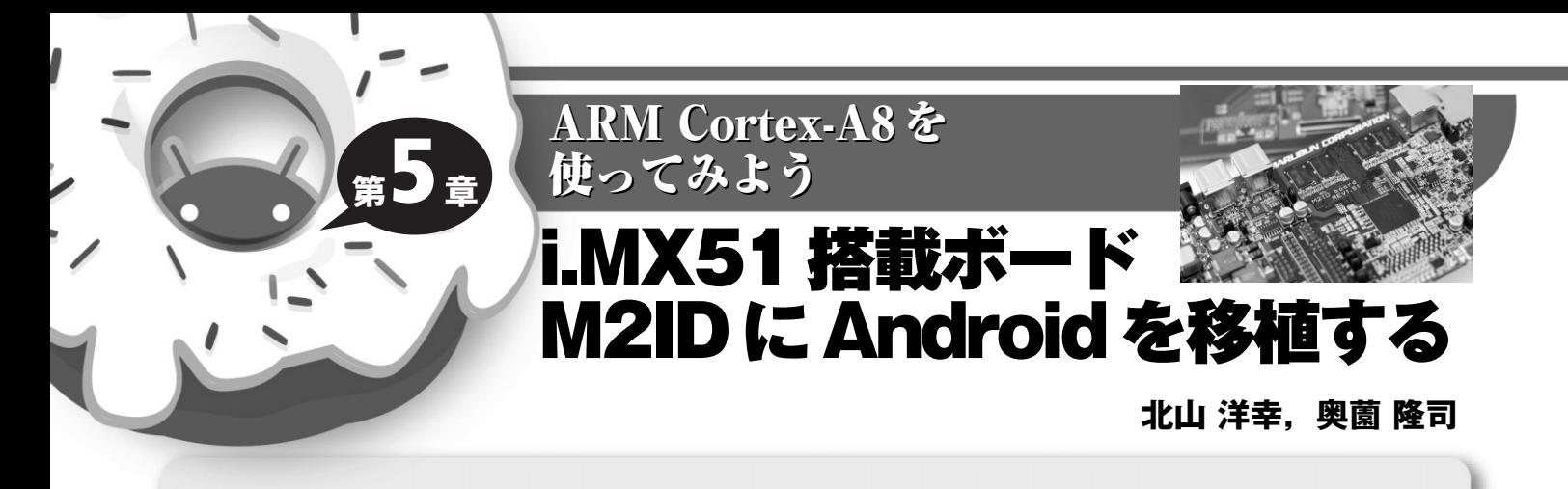

M2ID は,ネット・メディア時代のさまざまなモバイル・アプリケーションや,モバイル機器を開発するため のプラットホームです.また,Freescale Semiconductor 社の i.MX51 プロセッサの開発キットでもあります. 今回は Android の開発環境として試用しました. (筆者)

丸文の「M2ID(エムツーアイディ, Marubun Mobile Internet Device)」を試用し, Android をビルドして、ボー ドを起動するまでの一連の作業を行ってみました.

本リファレンス・ボード(**写真 1**)は,ディスプレイを 搭載したモバイル機器の開発をメイン・ターゲットとして います . CPU に 米 国 Freescale Semiconductor(以下, Freescale)社製のi.MX51 マルチメディア・アプリケーショ ン・プロセッサを搭載し、9インチ WVGA  $\text{h}^{1/2}$ 液晶や各種 インターフェースを装備しています(**写真 2**).

キットには、回路図とガーバ・データや Linux, Android ドライバのソース・コードが無償で添付されています<sup>注2</sup>.

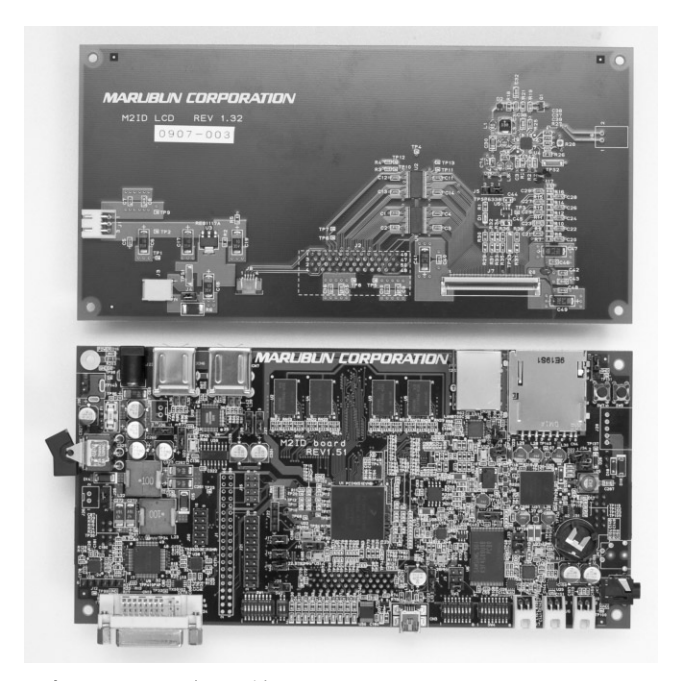

このため、購入後、すぐにシステムの開発に着手できます. OS は Linux と Android が用意されています.Windows Embedded CE も用意されるようです.原稿執筆時点では 未対応でしたが,すでに動作中とのことです.

## **1.リファレンス・ボードの特徴**

本ボードの最大の特徴は,CPU に i.MX51 を採用してい る点です.プロセッサ・コアに英国 ARM 社の Cortex-A8/800MHz が使われており,現時点でこのコアを 800MHz で動作させている製品はほかに見当たりません<sup>注3</sup>. また、ハードウェア・コーデックを搭載しているため、HD- $720P$   $*$ <sup>4</sup> を高速に処理できます. 低消費電力の CPU なので

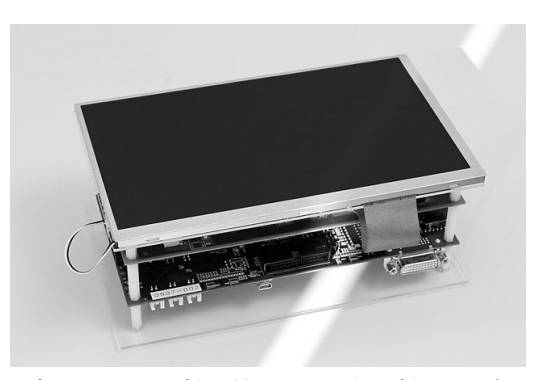

**写真 2 タッチ・パネル付き WVGA 液晶パネルを用意し ている**

注1:ワイド VGA, 800 ピクセル× 480 ピクセル.

- 注2:ライセンスについては、各コードのライセンス規約に準じる.
- 注 3 : 2010 年 1 月中旬の本稿執筆時において.

**写真1 M2ID のボード外観** 2000 2000 2000 2000 2000 2000 2000 注4: 1,280 ピクセル× 720 ピクセルのハイビジョン画質.